## **7.F HILFE ERHALTEN**

Sollten Sie Probleme mit Ihrem LaCie Produkt haben, suchen Sie bitte in der folgenden Tabellen-Liste nach verfügbaren Lösungen und Ressourcen.

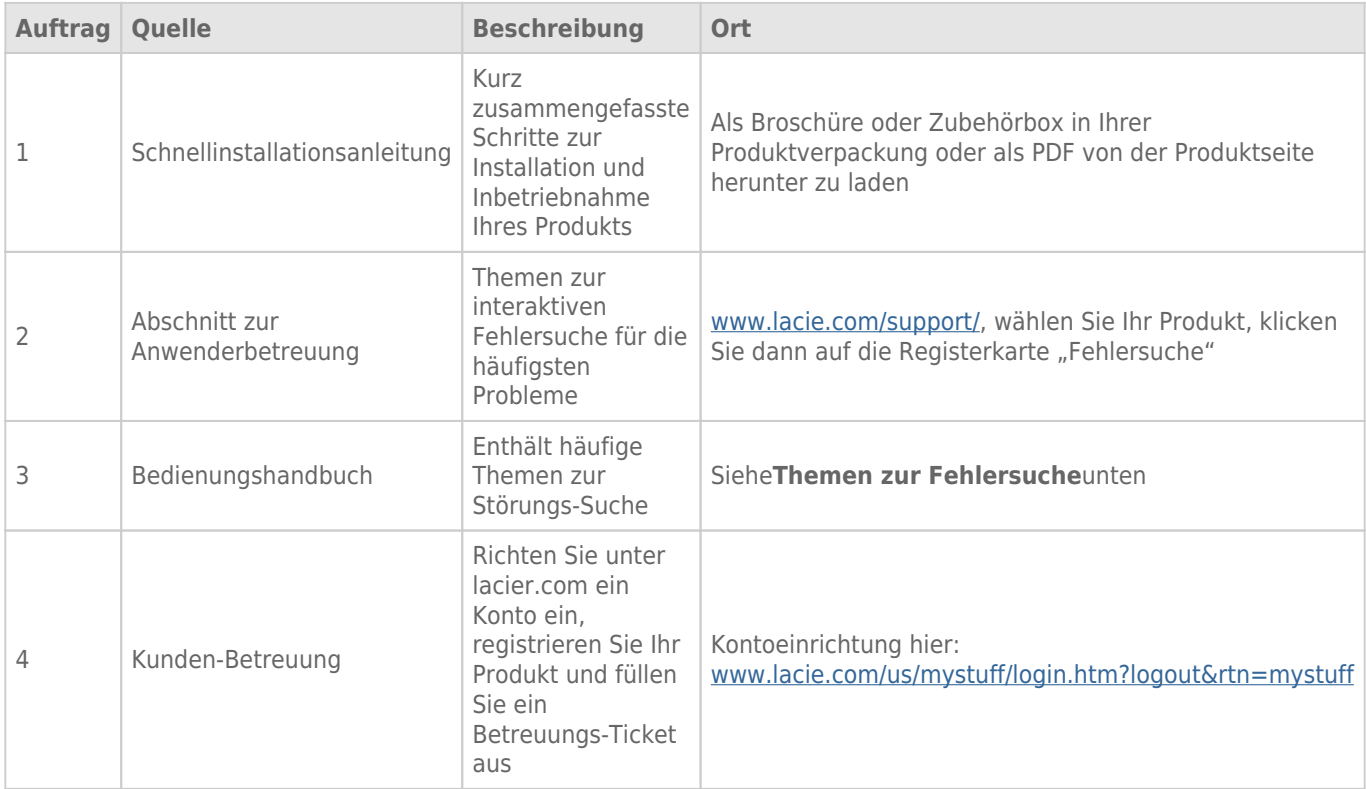

**Hinweis:** Bei LaCie sind wir bestrebt, qualitativ hochwertige Produkte herzustellen, die das Leben unserer Kunden bereichern. Damit LaCie den bestmöglichen Kundendienst bieten kann, möchten wir Sie dazu anregen, unter [www.lacie.com/us/mystuff/login.htm? logout&rtn=mystuff](http://www.lacie.com/us/mystuff/login.htm? ein Konto zu erstellen und Ihr Produkt zu registrieren. logout&rtn=mystuff). Sie können uns so wichtige Rückmeldungen geben und erhalten von uns aktuelle Informationen zu Ihrem LaCie-Gerät.

## INSTALLATIONSHILFE

Für schnelle Tipps zum Installieren Ihrer LaCie CloudBox und für Lehrgänge zu ihrer Nutzung gehen Sie bitte auf die [LaCie CloudBox Discover-Seite.](http://www.lacie.com/cloudbox-help)

## SOFTWAREAKTUALISIERUNGEN

LaCie veröffentlicht Firmware-Updates zur Verbesserung von Produktfunktionen. Bitte prüfen Sie, ob neue Updates für die Firmware und LaCie CloudBox verfügbar sind, um eine optimale Produktleistung sicherzustellen. Weitere Details finden Sie unter [Aktualisieren Sie Ihre LaCie CloudBox Firmware.](http://manuals.lacie.com/de/manuals/cb/07_device/update)